#### <<.netCrystalReport >>

<<.netCrystalReport ( )>>

- 13 ISBN 9787113049249
- 10 ISBN 7113049249

出版时间:2003-2-1

页数:398

613000

extended by PDF and the PDF

http://www.tushu007.com

#### $,$  tushu007.com <<.netCrystalReport >>

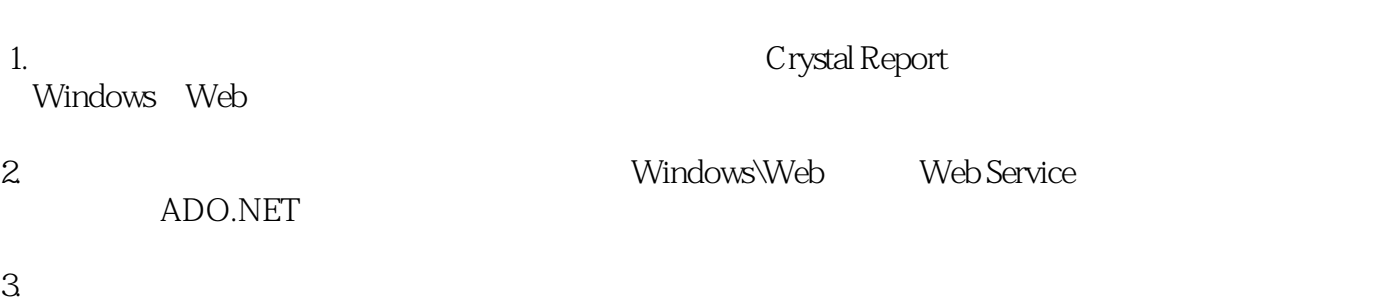

#### <<.netCrystalReport >>

 $1$ 1 .NET 3  $1-1$  4 1-1-1  $4$  $1-2$  4  $1-2-1$  4  $1-2-2$   $--- 5$  $1 - 2 - 3$  5  $1-2-4$  6  $1-2-5$  6  $1-3$  6 1-4 Visual Studio.NET Crystal Report 8 1-4-1 Windows 9 1-4-2 Web 9 1-5 创建第一个报表程序 12 1-5-1 Windows 12 1-5-2 Crystal Report 14 1-5-3 第三阶段:编写程序 17  $1-5-4$  18 2 Visual Studio.net Crystal Report 19 2-1 Visual Studio.NET 20  $2-1-1$  Visual Studio.NET  $20$  $2-1-2$  21  $2-1-3$  25  $2-1-4$  25  $2-1-5$  26 2-2 Crystal Reports for Visual Studio.NET 28 2-2-1 Crystal Report Designer 28 2-2-2 Crystal Report 28  $2-2-3$  29  $2-2-4$   $32$ 2-2-5 Crystal Report 36 2-3 报表设计基本技巧 39 2-3-1 添加文本对象 39  $2-3-2$  40 2-3-3 40  $2-3-4$  41  $2-3-5$  42 2-3-6 43  $2-3-7$  43 2-3-8 44 结论 44  $3 \t 45$ 3-1 (Select Expert) 46 3-2 选择字段 49

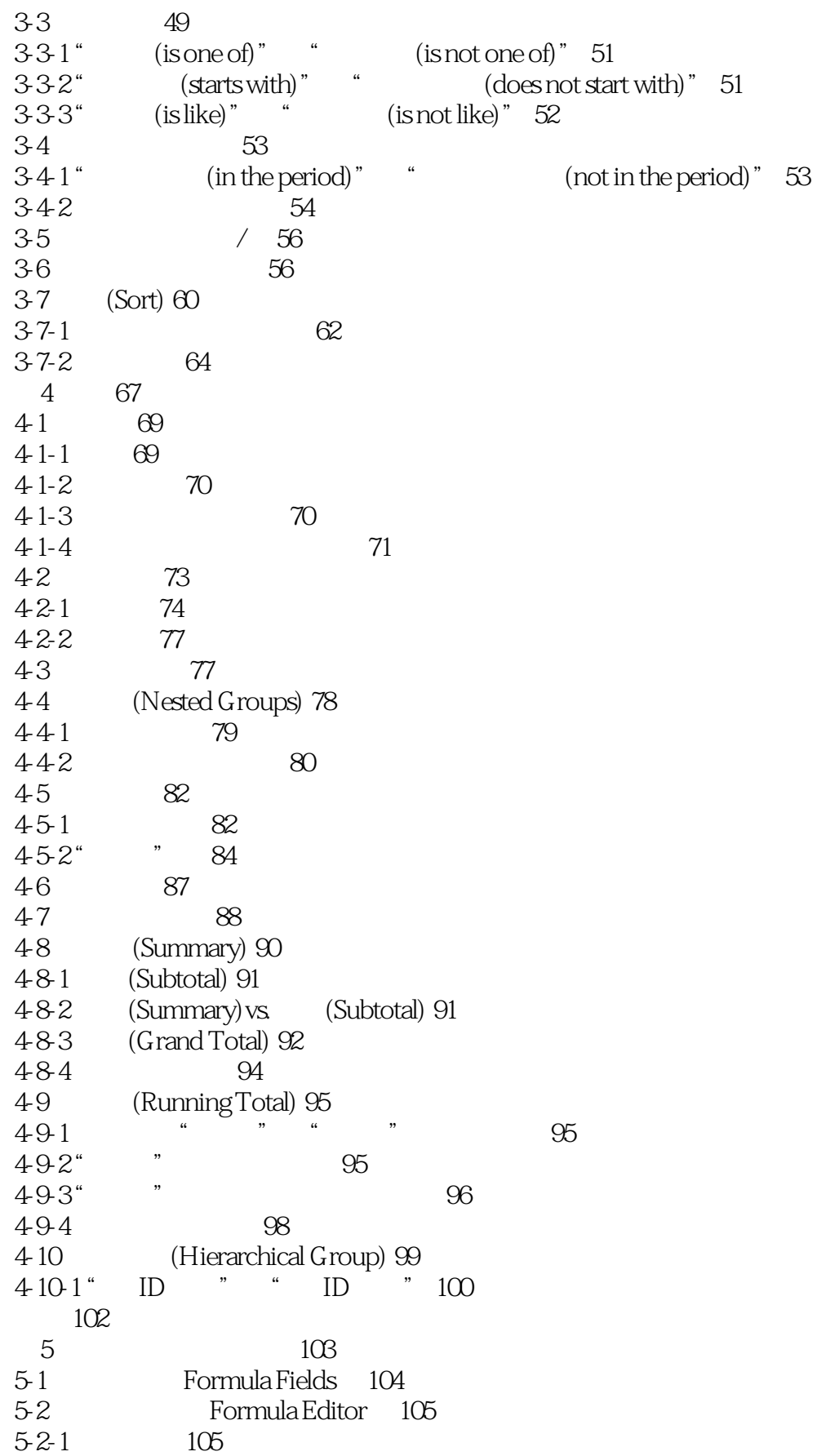

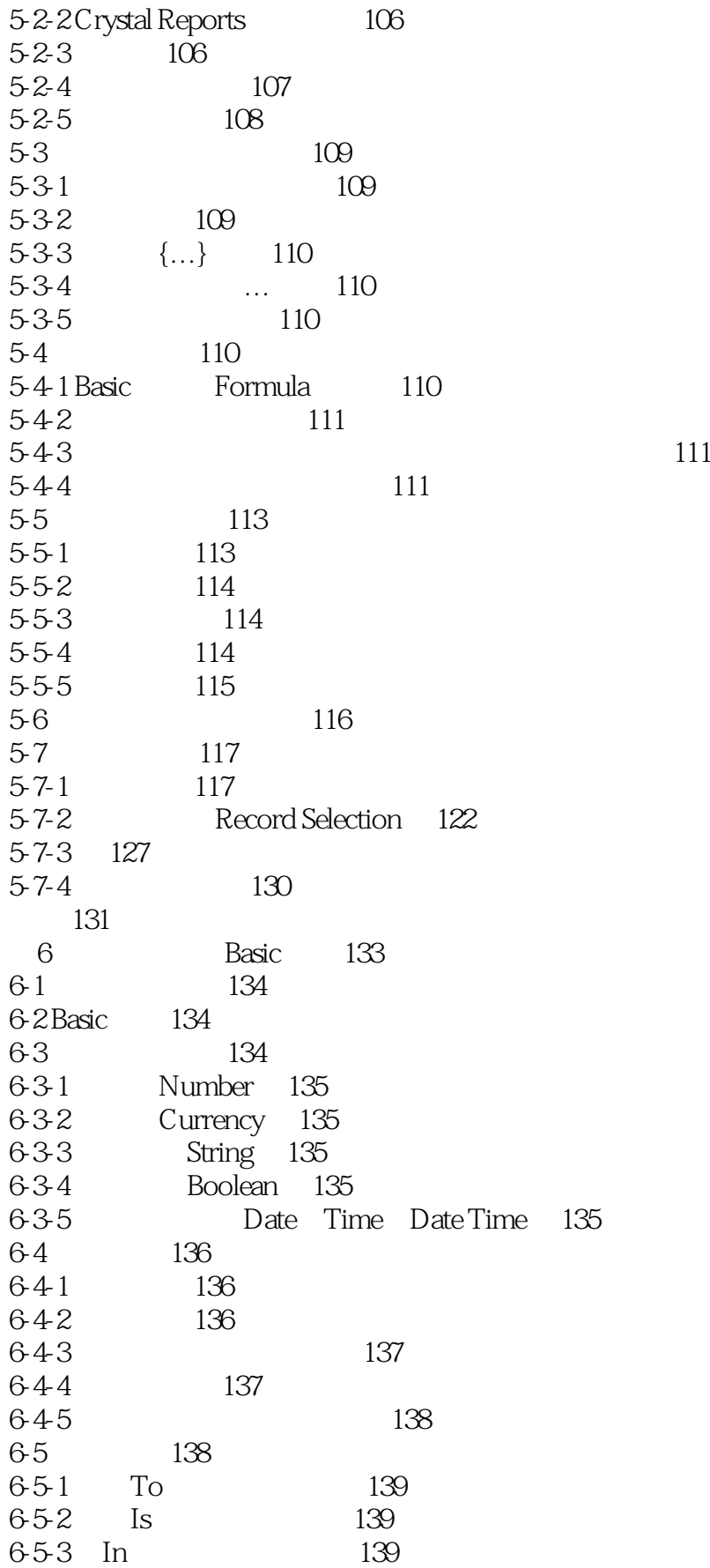

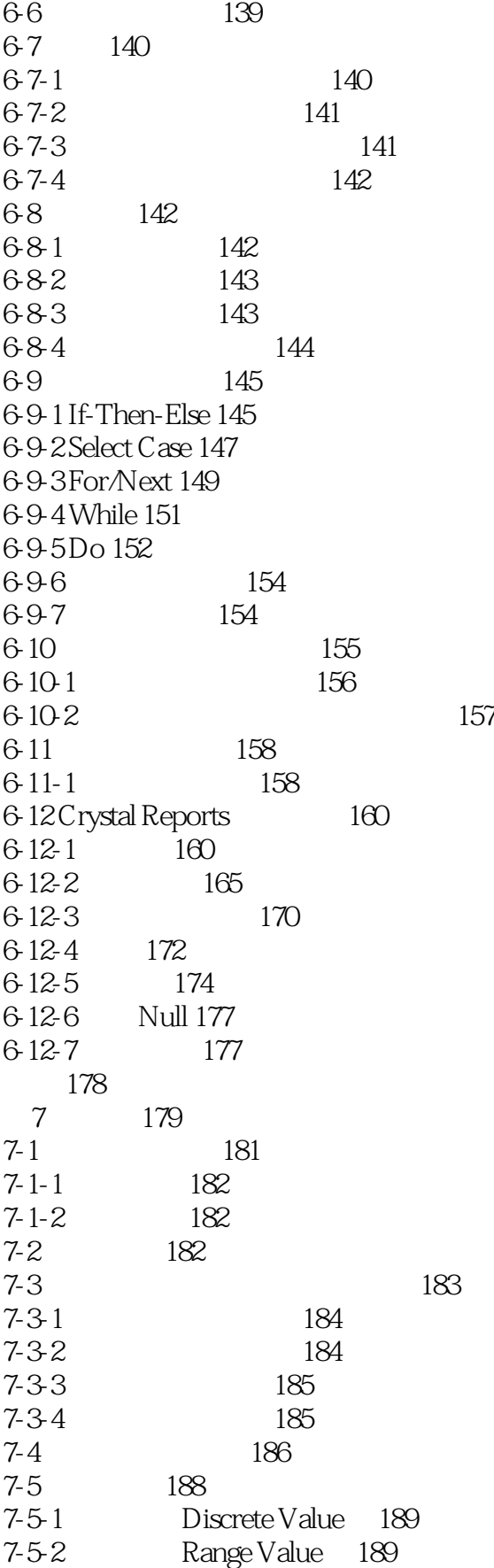

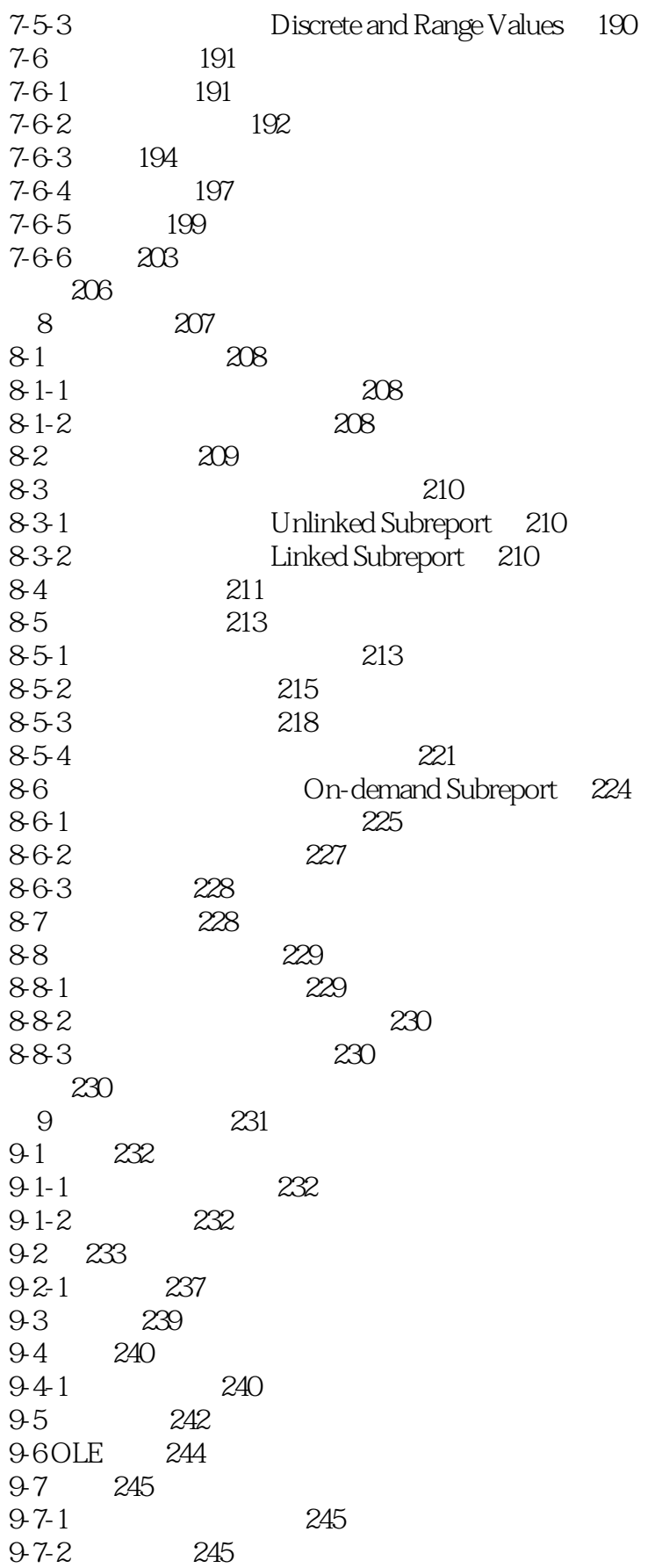

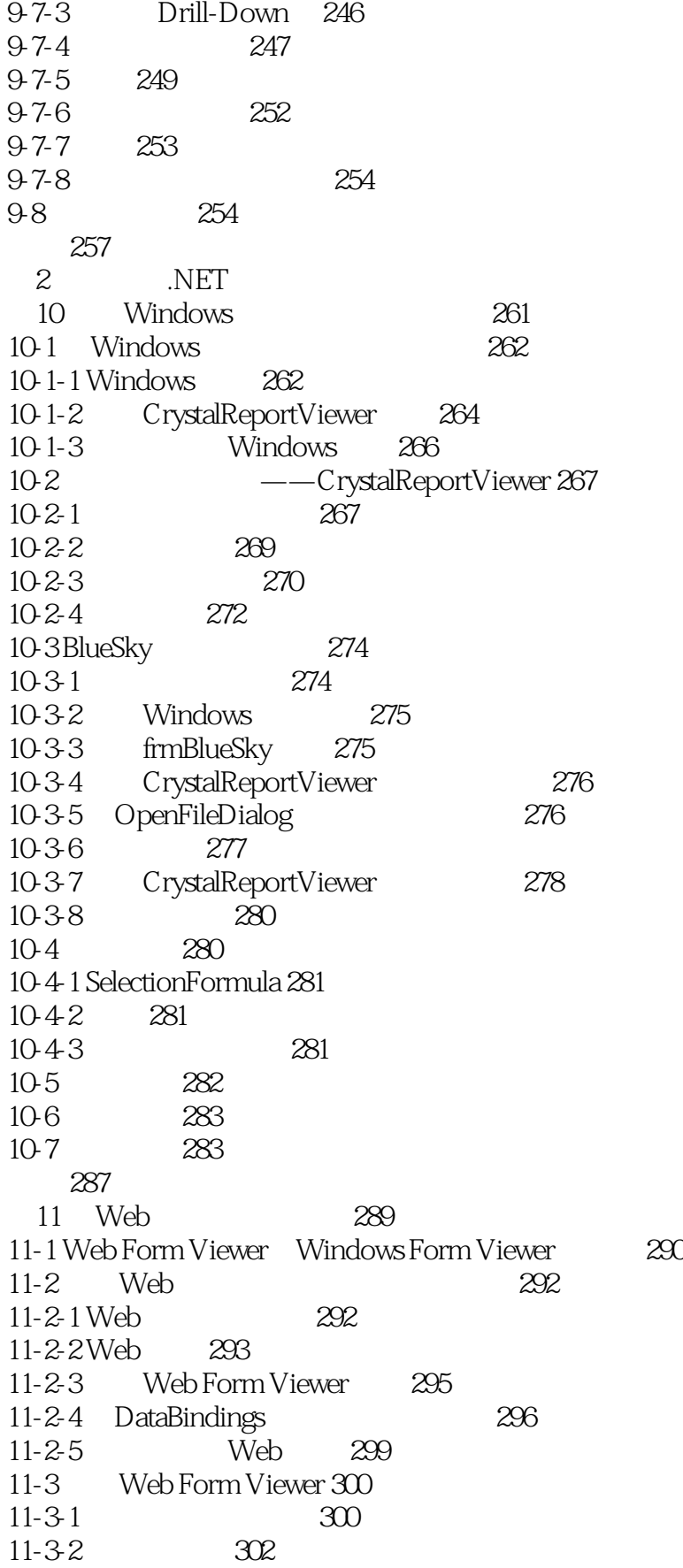

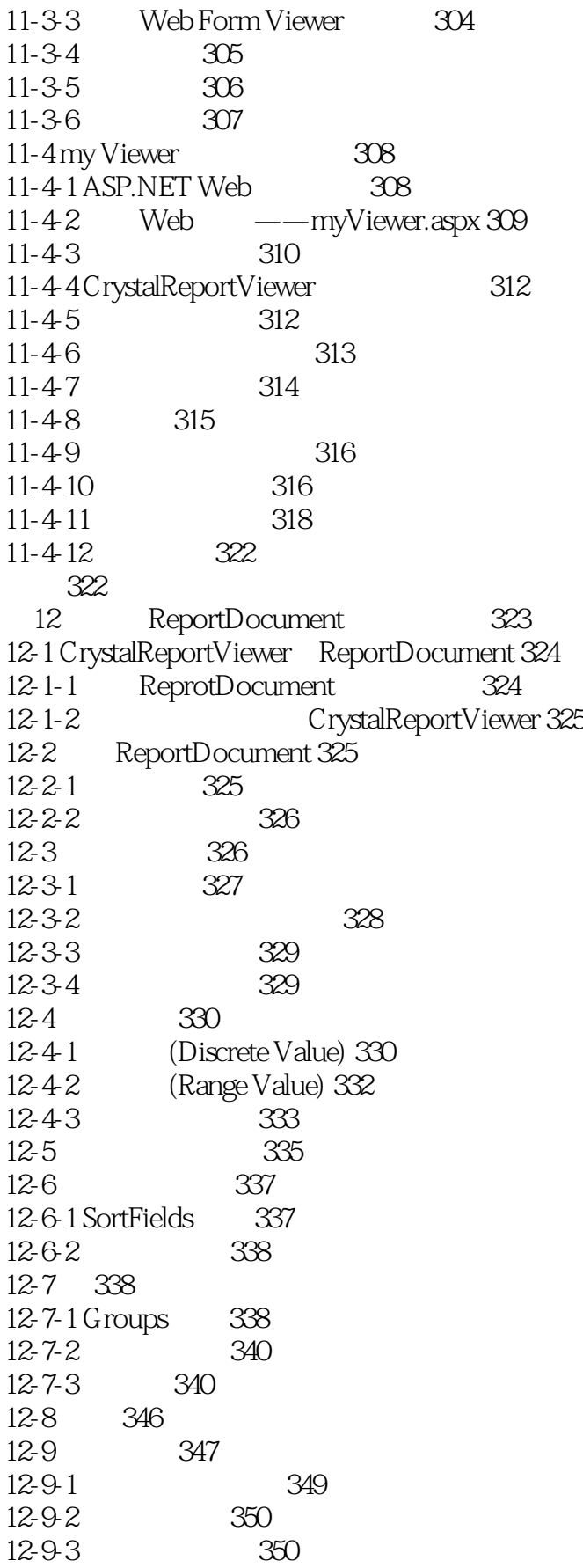

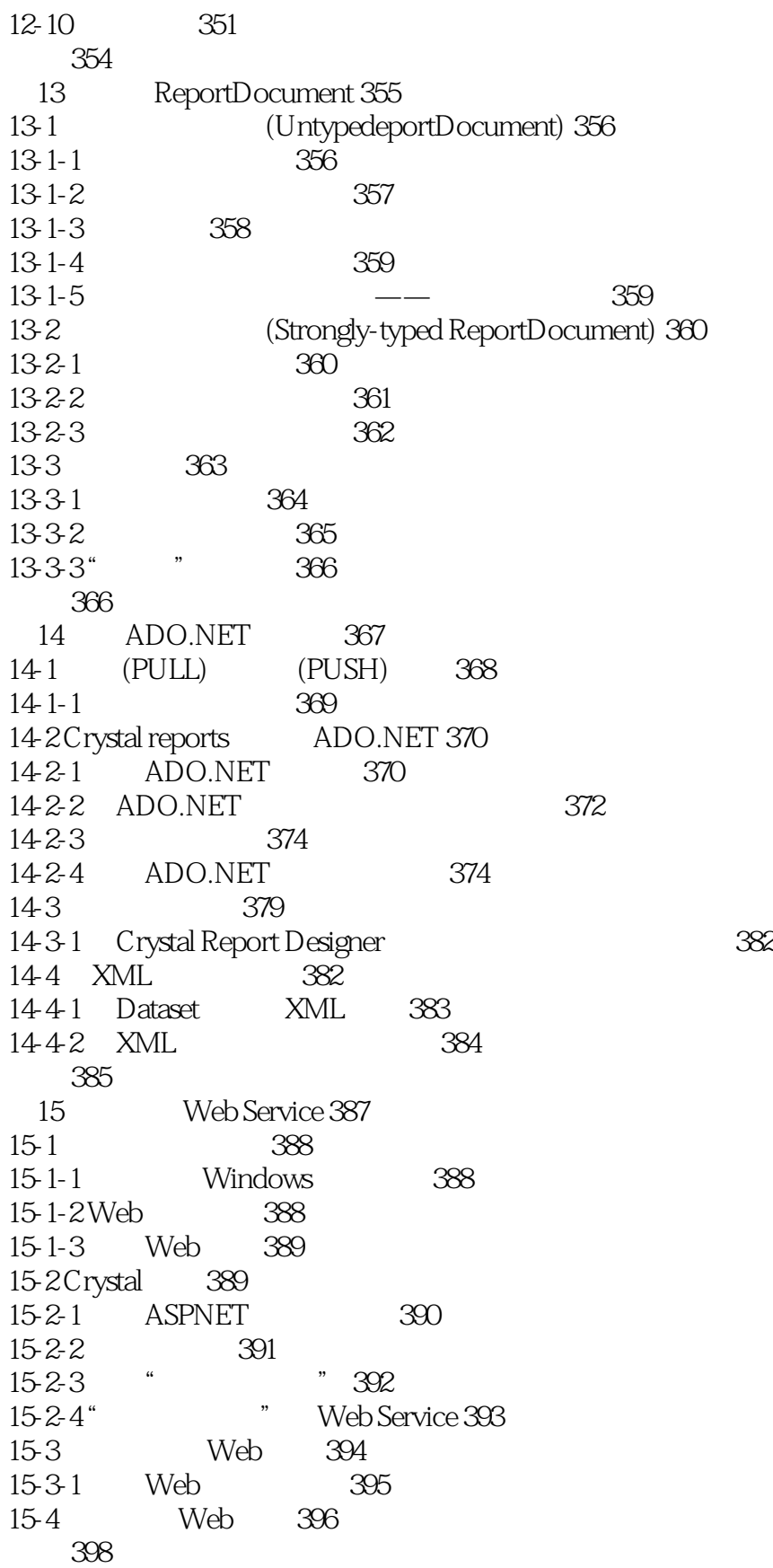

### <<.netCrystalReport >>

本站所提供下载的PDF图书仅提供预览和简介,请支持正版图书。

更多资源请访问:http://www.tushu007.com